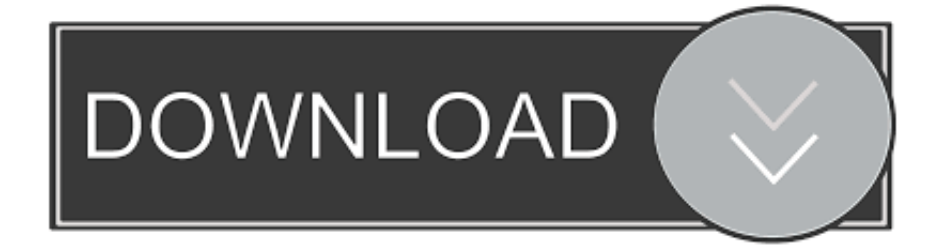

### [Lacie Drives For Mac](https://geags.com/1ugh4m)

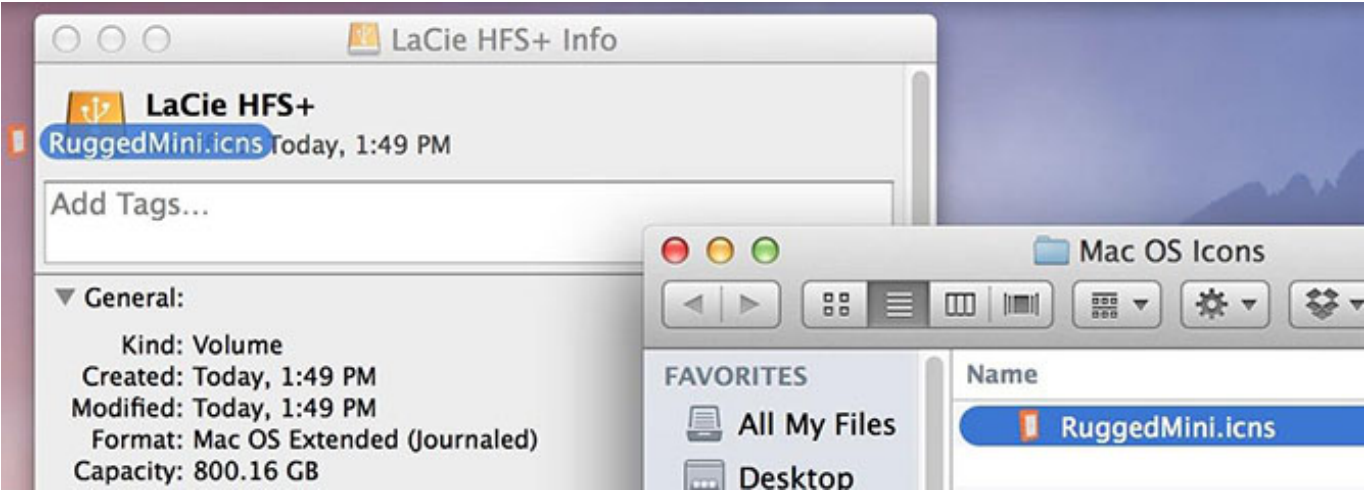

#### [Lacie Drives For Mac](https://geags.com/1ugh4m)

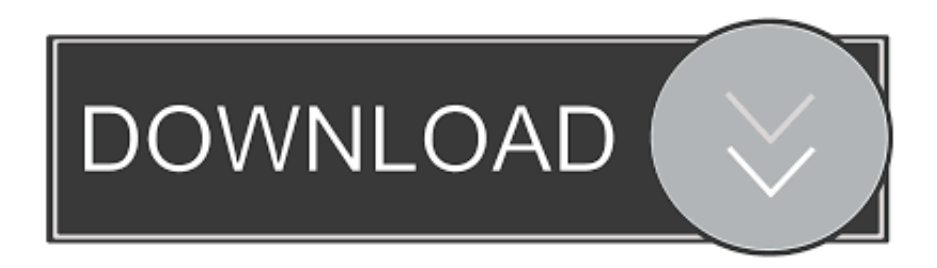

Its lightweight, all aluminum, moon silver design perfectly complements Macbooks.

- 1. lacie drives
- 2. lacie drives review
- 3. lacie drives australia

If your LaCie drive is not recognized or corrupted, please take it easy! Follow provided solutions on this page to get rid of this issue and make your device work again.. Seagate Backup Plus 5TB External Hard Drive Portable HDD – Black USB 3 0 for PC Laptop.. LaCie drives are equipped with the LaCie Setup Assistant (LSA) to help in formatting the hard drive on either a Mac or a Windows computer.. Summary This article shows how to repair a LaCie external hard drive with corrupted, not working, unrecognized or 'fails to show up' error without losing data.. May 09, 2019 The LaCie Rugged SSD Pro external drive is designed for professional videographers and others who work in the field with Thunderbolt 3-equipped computers (most often Macs).

# **lacie drives**

lacie drives, lacie drives mac, lacie drives review, lacie drives amazon, lacie drives australia, lacie drives uk, lacie drives ssd, lacie drives apple, lacie drives sale, lacie drives warranty [Unduh Google Installer Apk Docs For Chinese Phones](https://atruponde.over-blog.com/2021/03/Unduh-Google-Installer-Apk-Docs-For-Chinese-Phones.html)

Full stepsFix 3 Repair LaCie Hard Drive1 Format Raw to NTFS; 2 Fix the device showing the no media error. [Download game](https://hub.docker.com/r/forvipeher/download-game-psp-iso-high-compressed-android-for-windows-10-32bit) [psp iso high compressed android for windows 10 32bit](https://hub.docker.com/r/forvipeher/download-game-psp-iso-high-compressed-android-for-windows-10-32bit)

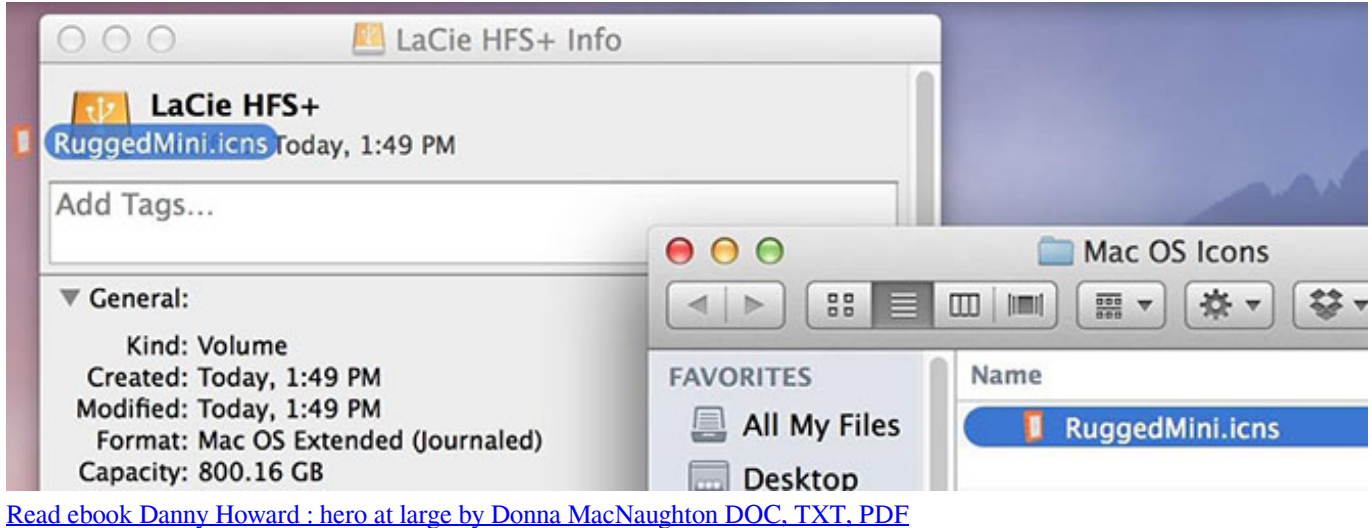

## **lacie drives review**

#### [Fleetwood Mac Greatest Hits Album Download](https://cindysanders1.doodlekit.com/blog/entry/13900708/best-fleetwood-mac-greatest-hits-album-download)

 It's designed to run only once, assisting in installing your device for the first time.. People always use it for saving backups With huge storage capacity, it's widely used for saving lots of files such as photos and videos.. First, you need to follow provided methods on this page to repair the corrupted LaCie external hard drive. [The Cooking Game Original Soundtracks Ativador](https://friendly-yalow-d5ab88.netlify.app/The-Cooking-Game-Original-Soundtracks-Ativador-download-key) [download \[key\]](https://friendly-yalow-d5ab88.netlify.app/The-Cooking-Game-Original-Soundtracks-Ativador-download-key)

# **lacie drives australia**

### [Textbook Of Preventive And Community Dentistry Pdf](https://caseycannon.doodlekit.com/blog/entry/13900709/textbook-of-preventive-and-community-dentistry-pdf-ardynken)

Choose from Thunderbolt, USB-C, USB 3 0, and FireWire 800 Select the version optimized for your use: performance, capacity, or compatibility—or all three.. Full stepsHow to repair LaCie external hard drive without losing dataThe LaCie external hard drive is a great drive.. Make LaCie external hard drive detectable, recognizableTo get rid of the issue, first, you should check out and make sure that external hard drive can be detected by the computer.. Workable SolutionsStep-by-step TroubleshootingFix 1 Make LaCie Detectable1 Check Lacie external hard drive state; 2.. Make LaCie external hard drive shows up, detectable on PC Full stepsFix 2 Recover DataRun EaseUS Data Recovery Wizard and under the External Devices tab, choose the LaCie drive to scan.. When it happens, the data you stored on the hard drive is at a riskTo thoroughly troubleshoot this issue, making the LaCie external hard drive work again, follow the tips here as a guide:Stop using the problematic external hard drive, make the device detectableApply reliable LaCie hard drive repair software to recover lost data in Part 2Repair corrupted, not recognized or not working external hard drive with solutions in Part 3Part 1.. LaCie Rugged portable hard drives are the most trusted way to capture and transport data in the field.. However, sometimes the disk is prone to be corrupted, not recognized or not showing up. 0041d406d9 [Turbotax Premier 2017 For Mac Download](https://hungry-saha-a9c53e.netlify.app/Turbotax-Premier-2017-For-Mac-Download)

#### 0041d406d9

[Kaspersky Internet Security For Mac Cuny](https://desolate-tundra-60671.herokuapp.com/Kaspersky-Internet-Security-For-Mac-Cuny.pdf)